## Social Selling auf LinkedIn

mit Julian Heck

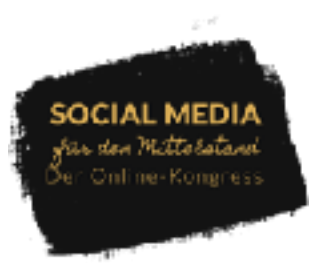

## **Die wichtigsten Punkte aus dem Interview**

- Julian holt von anderen Ideen [\(https://www.garyvaynerchuk.com/](https://www.garyvaynerchuk.com/)), (<https://www.linkedin.com/in/veitlindau/>)
- Auf 1 oder 2 Kanäle fokussieren und nicht was der Trend sagt.
- Wertorientiertes Handeln: Top 3 wichtige Werte in Maßnahmen umsetzen. Werte sind zwischen den Zeilen sichtbar. (z.B. Sixt)
- Posts schreiben für LinkedIn:
	- Was ist die Intention, Interaktion, Emotionen, Bedarf wecken, Unterhaltung, ...
	- Beginn des Posts muss stimmen, der Aufhänger
		- Frage  $\rightarrow$  These, nimm die Leute mit ins Geschehen.
	- Visuelle muss stimmen: Wiedererkennungswert, Corporate Design
- So findest Du Aufhänger:
	- Je mehr in Schreibroutine, desto einfacher.
	- Setze Fragen ein: z.B. Geht es Dir auch, dass...?
	- Provokantes am Anfang (muss zur Marke passen!)
	- Sorge für Verwirrung
- Cooperate Influencer: Mehrere Gesichter für ein Unternehmen sollten vorhanden sein. Immer mal wieder auch im privaten Profil Unternehmen einfliessen lassen – aber eigenes persönliches Profil ist auch wichtig.

■Social Selling:

- hochwertige Inhalte teilen
- bei Anderen interagieren
- austauschen, debattieren, sichtbar werden mit Deiner Erfahrung und Expertise
- Ziel: Sichtbar werden, Bedarf wecken in unserer Zielgruppe
- Social Selling = Vertriebsvorbereitende Maßnahme
- Strategisches Netzwerken ist wichtig. Aber nehme nur den an, der Dir auch was bringt, ansonsten bringt Reichweite nichts.

## Social Selling auf LinkedIn

mit Julian Heck

 $\mathcal{L}_{\mathcal{A}}$ 

## **4 App-Empfehlungen**

- Trello ([https://trello.com/\)](https://trello.com/)
- Evernote (<https://affinity.serif.com/de/>)
- Affinity Desinger (<https://affinity.serif.com/de/>)
- Canva [\(http://canva.de\)](http://canva.de)